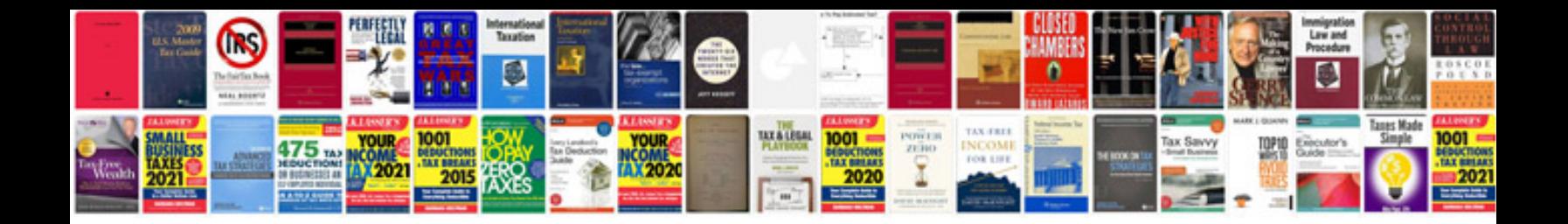

**Toyota echo headlight**

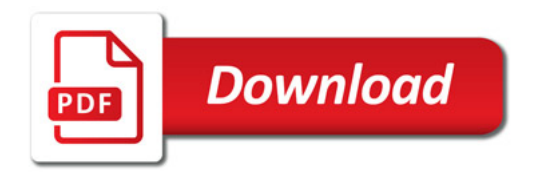

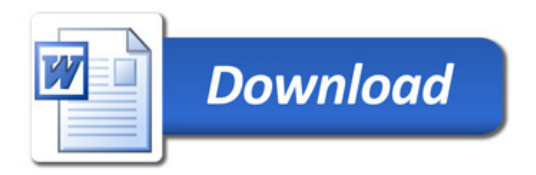